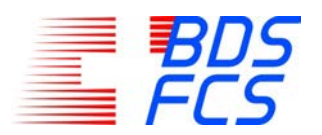

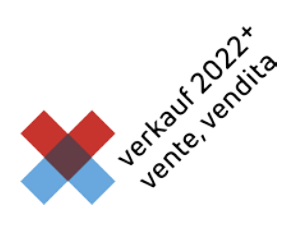

### Factsheet **Comment commander le dossier de formation et les médias d'apprentissage FCS ?**

# **Qui est concerné ?**

- Les personnes débutant une formation initiale (un apprentissage) du commerce de détail à partir du mois d'août 2024.
- **→** Les formateurs-trices en entreprise responsables d'une personne débutant une formation initiale (un apprentissage) du commerce de détail à partir du mois d'août 2024.

#### **Quel est le contenu des médias d'apprentissage ?**

- $\rightarrow$  Dossier de formation FCS (travail en entreprise)
- $\rightarrow$  Médias d'apprentissage FCS (cours à l'école professionnelle)

#### **Où est quand les médias d'apprentissage sont-ils disponibles ?**

- → Dans la boutique FCS via [www.bds-fcs.ch](http://www.bds-fcs.ch/)
- → Commande possible dès le 1<sup>er</sup> juin 2024 (il est recommandé d'effectuer la commande au plus tard en août 2024)

#### **Coùts ?**

- → Gestionnaires du commerce de détail CFC CHF 330.00 (accès pour 1 apprenti-e incl. l'accès gratuit pour le/la formateur-trice)
- $\rightarrow$  Assistants du commerce de détail AFP  $\rightarrow$  CHF 220.00 (accès pour 1 apprenti-e incl. l'accès gratuit pour le/la formateur-trice)

# **Comment se déroule la commande ?**

- → Etape 1 : Achat du produit / des produits dans la boutique FCS<br>→ Etape 2 : Saisie des données pour les apprentis et les formateu
- → Etape 2 : Saisie des données pour les apprentis et les formateurs en entreprise<br>→ Etape 3 : L'apprenti-e et son/sa formateur-trice obtiennent leur accès sur Konvir
- → Etape 3 : L'apprenti-e et son/sa formateur-trice obtiennent leur accès sur Konvink<br>→ Etape 4 : Règlement de la facture
- Etape 4 : Règlement de la facture

#### **Quand les accès à l'environnement digital Konvink seront-ils activés ?**

Aussitôt la commande dans la boutique FCS et la saisie des données finalisées (étapes 1 et 2)

#### **Conditions de paiement ?**

- **→** Envoi de la facture par e-mail après la finalisation de la commande
- $\rightarrow$  Délai de paiement 30 jours<br> $\rightarrow$  Les frais de licence pour le
- Les frais de licence pour le dossier de formation en ligne FCS de CHF 65.00 (CFC) resp. de CHF 45.00 (AFP) sont obligatoirement à la charge de l'entreprise formatrice. Le paiement de la partie « médias d'apprentissage pour l'enseignement professionnel » de CHF 265.00 (CFC) resp. de CHF 175.00 (AFP) s'effectue selon le contrat d'apprentissage (voir chiffre 6 champ « Matériel scolaire » du contrat d'apprentissage).

### **Accès démo pour les formateurs-trices pratiques et en entreprise à des fins d'information et de formation ?**

- Les formateurs-trices pratiques et en entreprise qui n'ont pas encore d'accès Konvink aux médias d'apprentissage, peuvent commander un accès démo gratuit à des fins d'information et de formation.
- **→** Cet accès démo est actif jusqu'au 30 septembre 2024.
- **→** Commande par le biais du formulaire de commande sur le [site internet FCS.](https://www.bds-fcs.ch/fr/Medias-digitaux/Medias-dapprentissage)

#### **Exigences techniques pour travailler avec Konvink ?**

- → Les équipements utilisés dépendent des besoins de l'école professionnelle (veuillez tenir compte des informations de l'école concernant « bring your own device [BYOD]) » !).
- → Le dossier de formation FCS et les médias d'apprentissage FCS sont publiés dans l'environnement d'apprentissage digital Konvink qui est une application web accessible via un navigateur. Aucune installation locale n'est nécessaire et il n'existe aucune exigence technique particulière pour les terminaux (terminal, processeur, système d'exploitation, etc.).

### **Où puis-je obtenir un support ?**<br>**→** En cas de questions relative

- En cas de questions relatives aux produits et à la commande : [support@bds-fcs.ch](mailto:support@bds-fcs.ch)
- → Pour toutes questions relatives à l'enregistrement sur Konvink et au travail avec Konvink : [support@konvink.ch](mailto:support@konvink.ch)

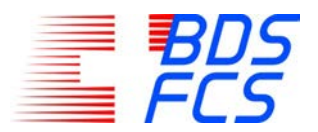

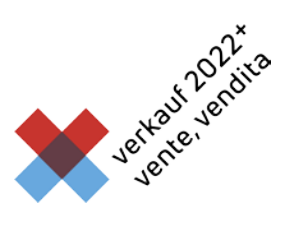

#### **Processus de commande détaillé**

#### **Etape 1 : Achat du produit dans la boutique FCS**

#### Que faut-il faire ?

Commande des produits en ligne dans la boutique FCS. La commande est payante.

#### Que se passe-t-il ?

Après l'achat, un e-mail de confirmation de commande avec une facture vous est envoyé. Vous recevez également une clé de licence par produit avec un lien pour la saisie des données. Attention !

Les entreprises avec plusieurs apprentis peuvent commander en une fois tous les produits nécessaires. Les données personnelles des apprentis et des formateurs-trices ne sont requises qu'à l'étape 2.

#### **Etape 2 : Saisie des données des personnes et attribution des clés de licence**

Que faut-il faire ?

Cliquez sur le lien de saisie des données que vous avez reçu dans l'e-mail de confirmation de commande. Saisissez les données des personnes qui travailleront sur Konvink (apprenti-e et son/sa formateur-trice). Pour les produits commandés centralisés pour plusieurs apprentis, vous pouvez transmettre la clé de licence correspondante au/à la formateur-trice concerné-e qui effectuera la saisie des données (recommandation : saisissez les données avec l'apprenti-e).

#### Que se passe-t-il ?

Lorsque les données sont saisies, Konvink envoie un e-mail d'invitation à la personne en formation et à son/sa formateur-trice. Veuillez informer les personnes de l'envoi de l'e-mail d'invitation.

#### Attention !

Saisissez pour les deux personnes le prénom et le nom, le sexe, la langue et une adresse e-mail valide. Il est possible d'utiliser des adresses électroniques professionnelles personnelles ou, le cas échéant, des adresses électroniques privées personnelles. Étant donné que ces personnes reçoivent un accès personnel, veuillez ne pas utiliser d'adresses électroniques générales (p. ex. info@entreprise.ch).

#### **Etape 3 : L'apprenti-e et son/sa formateur-trice obtiennent leur accès sur Konvink**

Que faut-il faire ?

L'apprenti-e et le/la formateur-trice confirment le lien dans l'e-mail d'invitation qu'ils ont reçu de Konvink puis s'inscrivent sur Konvink..

#### Que se passe-t-il ?

L'apprenti-e et le/la formateur-trice obtiennent leur accès personnel à Konvink.

Attention !

Les données des personnes enregistrées peuvent être vérifiées et modifiées sur Konvink sous « Mon profil ».

#### **Etape 4 : Règlement de la facture**

#### Que faut-il faire ?

La confirmation de commande est accompagnée de la facture. Les frais de licence pour le dossier de formation FCS en ligne de CHF 65.00 (CFC), resp. de CHF 45.00 (AFP) sont impérativement à la charge de l'entreprise formatrice. Le paiement de la partie « Médias d'apprentissage pour l'enseignement à l'école professionnel » de CHF 265.00 (CFC), resp. de CHF 175.00 (AFP) est effectué conformément au contrat d'apprentissage (voir sous chiffre 6 « Matériel scolaire » du contrat d'apprentissage).

#### Que se passe-t-il ?

Nous activons les médias d'apprentissage immédiatement après réception de la commande et la finalisation de la saisie des données (étapes 1 et 2). La facture doit être payée dans les 30 jours.

#### Attention !

En cas de non-paiement de la facture, l'accès à l'environnement d'apprentissage digital Konvink sera désactivé.